# LEARNING DIGITAL

# **Online Marketing: Adobe® InDesign®**

Lernbereich: Online Marketing Business Kursdauer: 1 Wochen in Vollzeit Relevanz: Printprodukte und PDFs designen, formatieren und zum Druck bringen mit Adobe® InDesign®.

# **Zielgruppe:**

Dieser Kurs richtet sich an Quereinsteiger\*innen und Fachkräfte aus dem Marketing, die sich vor allem auf das Designen, Formatieren und Layouten von Printprodukten und PDFs mit Adobe® InDesign® fokussieren wollen. Im professionellen Kontext empfiehlt es sich allerdings, InDesign® nicht ohne theoretischen Background zu nutzen.

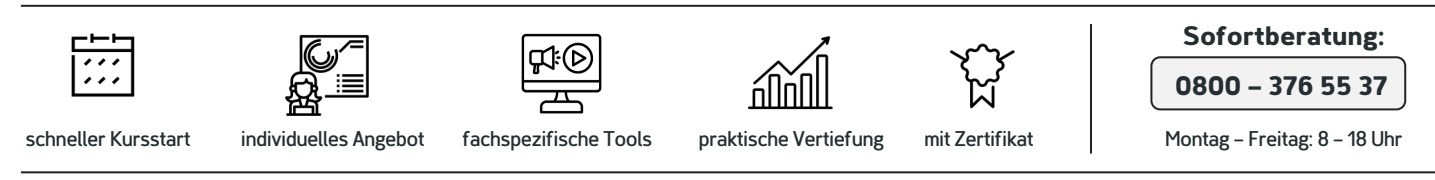

### Kurzbeschreibung:

Durch diesen Kurs eignest du dir grundlegende Kenntnisse im Umgang mit Adobe® InDesign® an – ein Tool, das schwerpunktmäßig dazu eingesetzt wird, Printinhalte im Marketingkontext zu gestalten, oder Printmaterial in andere

Medienformate umzuwandeln.

#### Berufliche Perspektiven:

Die beruflichen Möglichkeiten, die dir nach deiner Weiterbildung offenstehen, sind vielfältig – aber auch abhängig von deinem beruflichen Background und deinen Karrierezielen. Mit den neu erworbenen Kenntnissen in Adobe® InDesign® qualifizierst du dich auf jeden Fall für

Stellen im Contentdesign. Da so gut wie jedes Unternehmen eine Marketing-Abteilung hat, in der Profis tätig sind, kannst du dein Know-how branchenübergreifend einsetzen. Denkbar ist allerdings auch die Arbeit für Werbeagenturen, Start-ups und NGOs.

#### Kursinhalte:

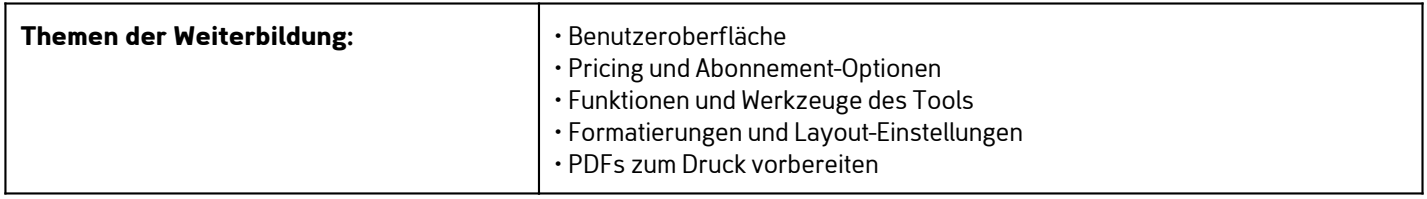

## Kontakt TELEFON E-MAIL & WEB ADRESSE

Kostenlose Hotline **TELEFON** 

0800 37 655 37

#### E-MAIL & WEB

contact@learning-digital.de www.learning-digital.de

Learning Digital GmbH Innere Hallerstraße 8a, 90419 Nürnberg

#### AMTSGERICHT

Nürnberg: HRB 38242 Geschäftsführer: Lin Müller